## **NuoDB**

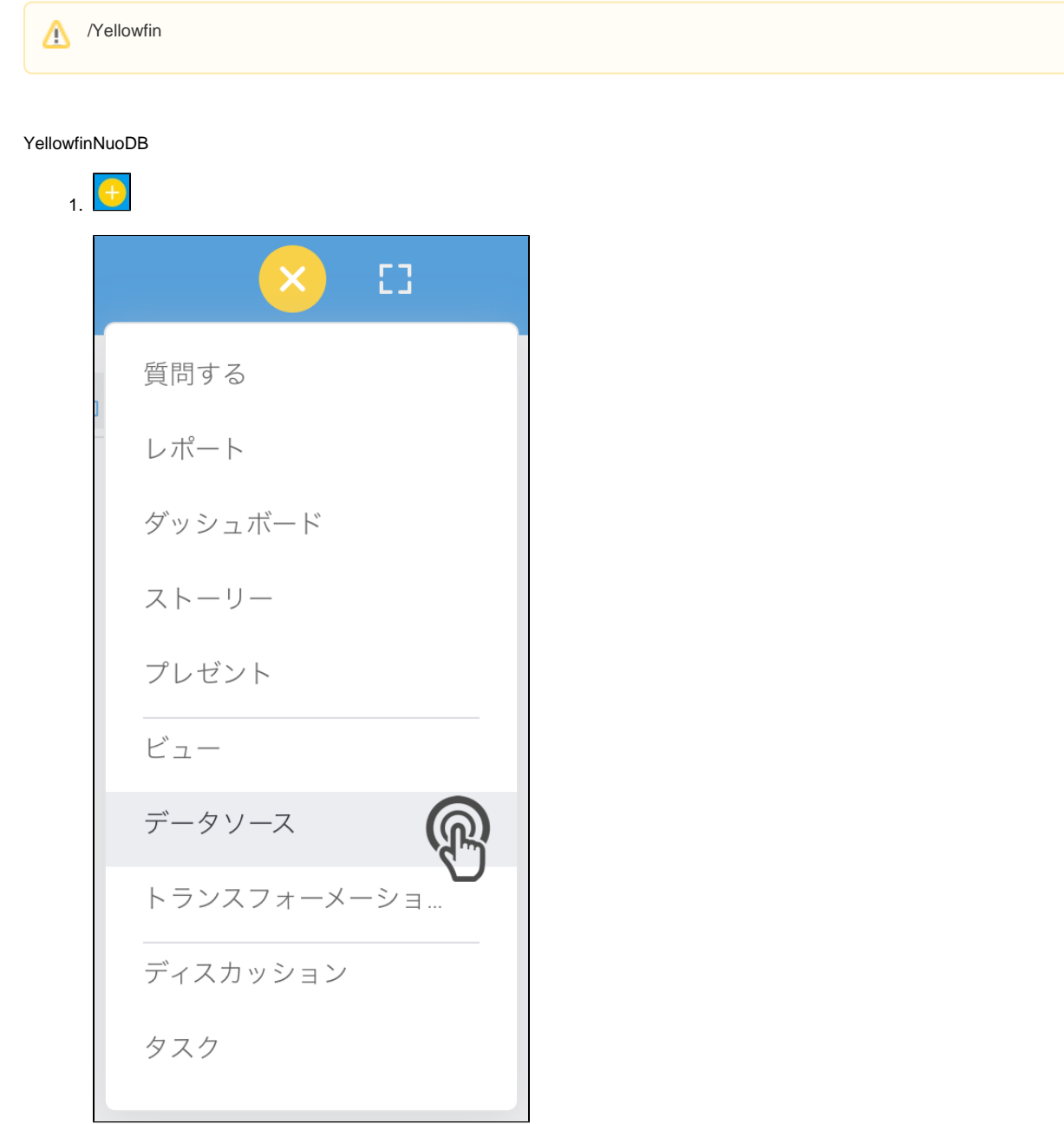

2. NuoDB

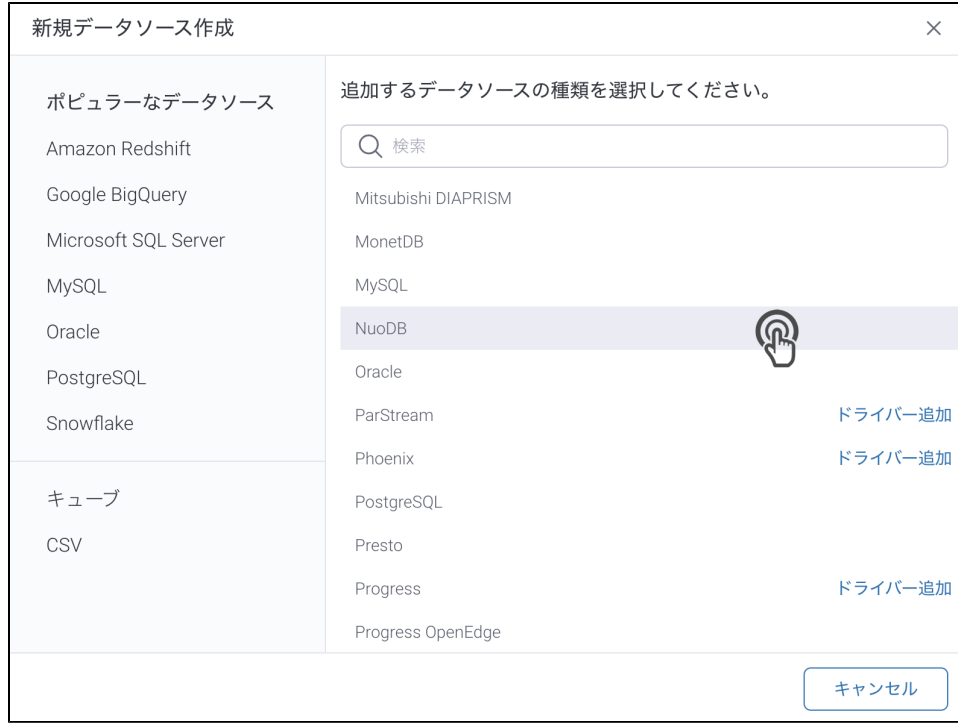

## 3. 4. () **:** [JDBC](https://wiki.yellowfin.co.jp/pages/viewpage.action?pageId=2294154)

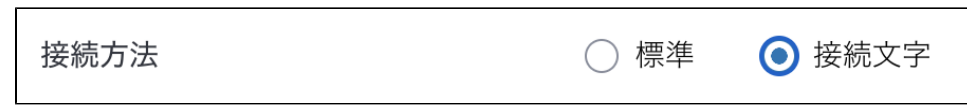

## 5.

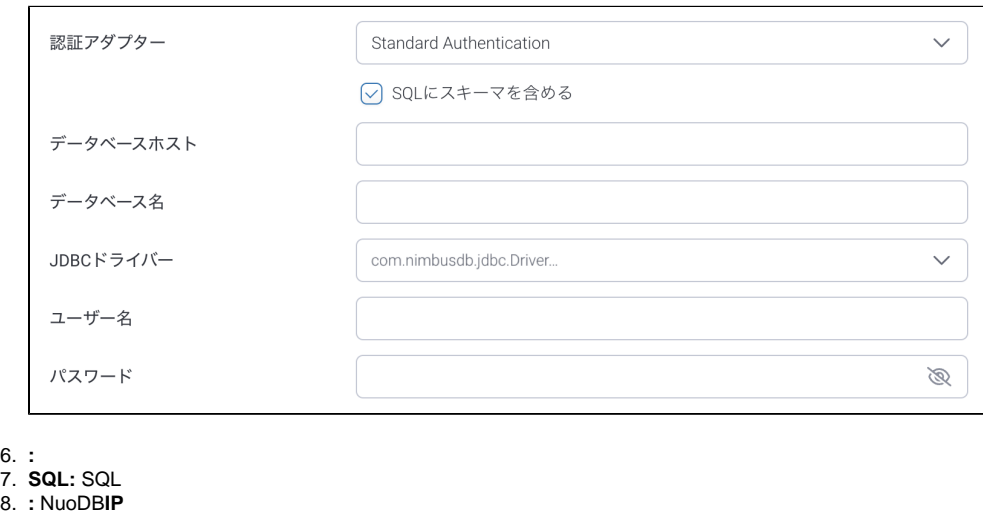

- 8. 9. **:**
- 10. **JDBC:** NuoDBJDBC

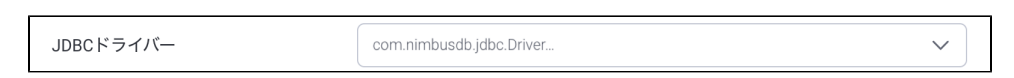

11. **:** 

12. **:** 

13.

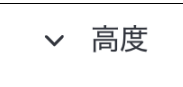

 $14.$ 

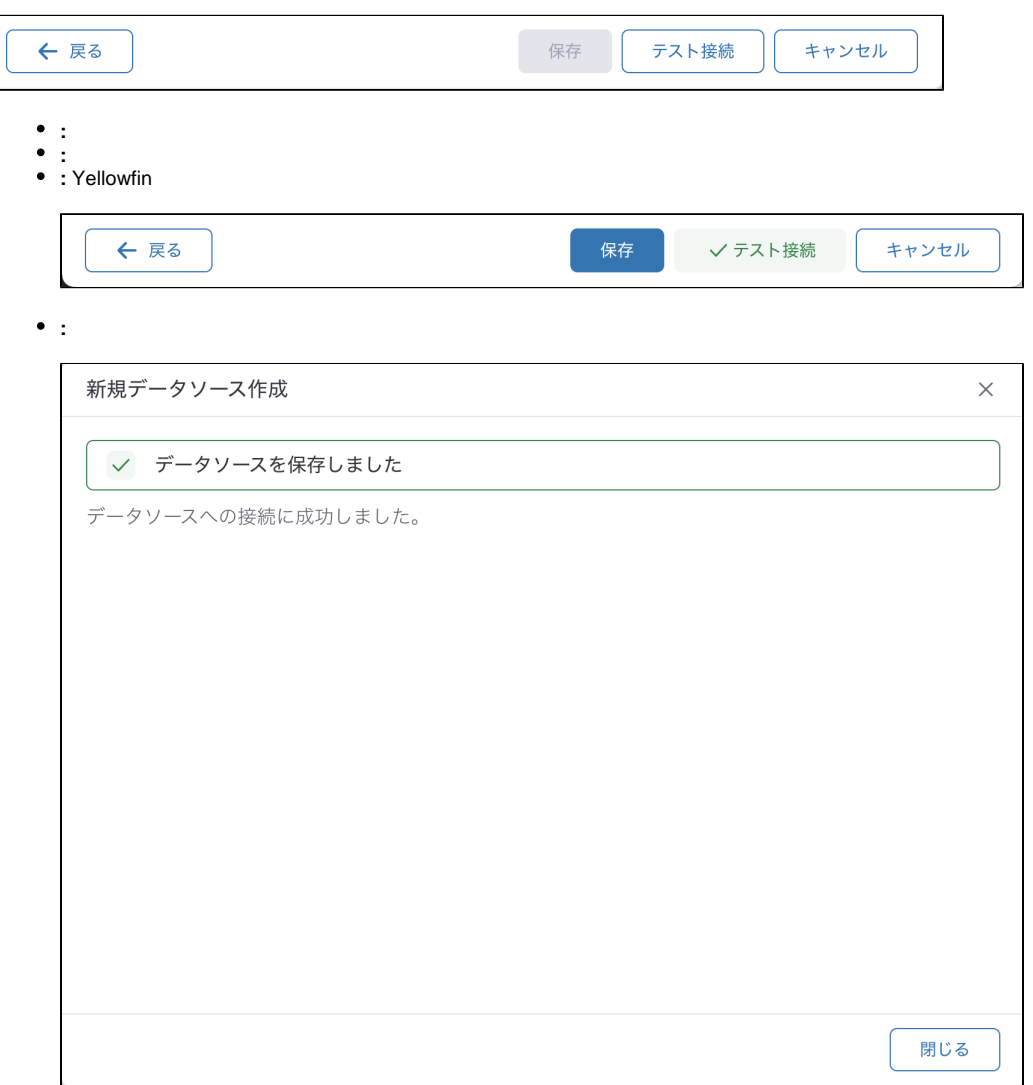